## **Photoshop CC 2014 Download free Activation Code With Keygen Torrent PC/Windows X64 {{ upDated }} 2022**

Installing Adobe Photoshop is relatively easy and can be done in a few simple steps. First, go to Adobe's website and select the version of Photoshop that you want to install. Once you have the download, open the file and follow the on-screen instructions. Once the installation is complete, you need to crack Adobe Photoshop. To do this, you need to download a crack for the version of Photoshop that you want to use. Once you have the crack, open the file and follow the instructions to apply the crack. After the crack is applied, you can start using Adobe Photoshop. Be sure to back up your files since cracking software can be risky. With these simple steps, you can install and crack Adobe Photoshop.

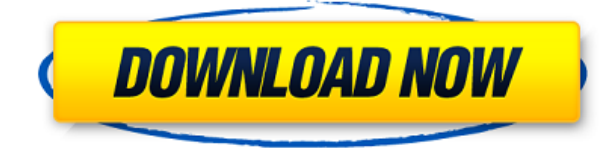

As I mentioned in my recent Photoshop review , the 190 update covered many aspects, including its underlying technology, many of which have contributed to feature improvements in the update. New features, such as a bitmap preview and better workspace adjustments, are sure to impress even veteran Adobe users, while the few that remain unsettled by the interface changes can be mindful while using it. On the **lesser** side, the Omnivision's HDR photography capabilities don't work with older cameras. In addition, the new adjustment stacks in the 190 review , and the preview button on the **menu bar** and **toolbar** is nowhere to be found on the . Also, the **Recovery Assist** feature requires you to have a dedicated **powered device**, such as an SSD, to get the **selected image** back to you. To improve usability and make the **menus** more clearly defined and large targets, Adobe shortened the text in a few image menus, such as **Color** and **Brush**. These changes made the menus, in my opinion, easier to see and operate on. It's a good thing that older menus have been left intact to allow users who have been with the software for a long time to change their ways. For example, **Preset saved for you**, as the old preset menu renamed it, now allows you to edit and create or activate a new **preset.** It also allows you to quickly search for and modify various settings.

## **Download free Photoshop CC 2014Hacked X64 2022**

Here is the situation... you have an image you need to modify so you open Photoshop and go to the image only to find out that it isn't selected. Well, I'm sorry to tell you that you aren't going to be able to open that image or anything else. So first thing is you have to select to images, you open Photoshop and at Photoshop you have to make sure that you are in the right place, you have to select to image you want to open. If you cannot select to image, then there is a good chance that you made a mistake click here to solve that problem. The Gradient tool lets you snap to any point along the color gradient, which is useful for changing the location of a color change. It also has options to create a radial gradient, linear gradient, and several types of bezier and other linear gradients, and even the option to create your own. The Gradient Fill tool applies one of these gradients to your document, which is also good to use if you want to apply a pattern to the background. **What It Does:** The Blend tool lets you lay a layer over another. It can accomplish a few things, but it's mostly an alternative to traditional compositing. The Black and White filter lets you turn a layer to black and white, which can be useful if you're focusing on the illustration or just trying to remove skin tones. The Pattern Fill tool lets you create a texture from within a photo, like a texture of a stone, paper, or fabric. **What It Does:** The Clouds tool lets you add some weather to your images. You can change the frequency and density to control how much wind, water, clouds, and lightning effect your imagery. You can even add 3D, which is quite useful for perspective. The stereo preview panel can be helpful to gauge the depth of your subject e3d0a04c9c

## **Photoshop CC 2014 Download Activation Code With Keygen With Keygen For Windows 2022**

In Photoshop, you can work on a variety of device types and surfaces through a vast ecosystem of modern web technologies. With Lightroom for the Web, explore the world of photographs on the web just as you would on any device. In addition to opening a new chapter on the web, we've also enabled powerful new features shared by Adobe Photoshop Sketch, Illustrator and Photoshop, making brush strokes visible in Photoshop, new XAVC-HE HDR for video editing, and improvements to GPU-enabled rendering for high-quality printing. These improvements come thanks to Adobe's first partnership with Apple. Adobe MAX also announced several industry-changing updates to Adobe Creative Suite. Design projects are increasingly being created in the world's most popular design tool—Adobe XD—with the ability to use the power of Illustrator and InDesign for layout and character as well as vector design. Additionally, Photoshop and Design in One Studio (Dionaea) powered by Atchoo now share a unified workspace between desktop and web applications that lets you edit the same image, web page, or application design with consistency. The announcement will receive more in-depth descriptions in Adobe MAX's press conference at 7 a.m. PDT on Tuesday, November 5, 2019. The webcast will be available for all to watch live and later for access to the Adobe MAX video archive. LOS ANGELES--(BUSINESS WIRE)-- Today, Adobe (Nasdaq:ADBE) announced at Adobe MAX – the world's largest creativity conference – new innovations in Photoshop that make the world's most advanced image editing application even smarter, more collaborative and easier to use across surfaces. Share for Review (beta) enables users to conveniently collaborate on projects without leaving Photoshop, and new features make editing images in a browser far more powerful. Additionally, the flagship Photoshop desktop app adds breakthrough features powered by Adobe Sensei AI, including selection improvements that enhance the accuracy and quality of selections, and a one-click Delete and Fill tool to remove and replace objects in images with a single action.

download photoshop express versi lama download gratis adobe photoshop cs2 download gratis adobe photoshop windows 10 download gratis adobe photoshop cs6 download apk adobe photoshop windows 7 download apk adobe photoshop fix download apk adobe photoshop touch download apk adobe photoshop for pc download app adobe photoshop download apk adobe photoshop

There's more that you can do with Adobe's Creative Cloud than simply create and edit photographs. With a Creative Cloud subscription, you get access to everything that makes the Premium Applications portfolio worth the cost, including Adobe Stock, the one-stop hub for news, videos, inspiration, and software downloads. Use Creative Cloud to create digital art, design web pages, and more in ways that were never possible before. Taking advantage of the newest APIs, Photoshop CC includes the same essential tools, features, and the ability to create immersive designs and photorealistic images with the same freedom as raw or traditional DSLR photographers, without the need for cumbersome post-production and highly specialized photo editing tools. Adobe Photoshop CC's performance has been consistently great. It's a great-looking program that provides a smart, productive editing environment, including intuitive tools and the newest APIs. CC's interface will be familiar to Photoshop users, but with a look and feel we've updated to make it easier to use and interact with it. This is a huge upgrade and we're excited about what it'll mean for users, as well as

the way it will support the latest version of Photoshop. Take your editing skills to new heights with the latest features and tools from Adobe. Make complex design decisions in your images with a powerful layer-based interface. Import and export to the latest cloud standards including Photoshop and Artboard, and quickly share those designs and edits with Adobe Stock. In addition, the updated Adobe Photoshop CC is available now!

Another innovation of the new Photoshop looks to be the new look layers feature. The ability to add and manipulate the opacity and blending of layers, no longer require you to detach the individual layers. To add opacity to individual layers, select the layer and choose Layer > Adjust > Opacity. To eliminate the layer and move it below the bottom layer, move the layer up a step using the Move tool. You can also create custom layer sets and use the new layer sets feature to organize your layers into sets and groups, or to create a set of "sticky" layers and combine them with text or mask layers. Another exciting Photoshop feature is the Select Similar option. If you attempt to crop an area of an image without first selecting an area and then grouping it, the most similar image in the image library is selected automatically and cropped to the image's border. This is a long-awaited feature for professional Adobe users, and it's pretty cool. The update also includes some welcome new features for document editing. Photoshop now supports new file types Quick PDF ("PDF/X")\* and PDF/E\*. Adobe has recently joined the W3C and Kofax consortium to advance the world of PDF creation, making it easier to create PDF files from Photoshop documents. Other new features include the addition of layer groups to outline your layers and the clipboard functionality. The clipboard allows you to copy one or more layers and paste/cut to a new file or location, without having to recreate the layer or layers manually first.

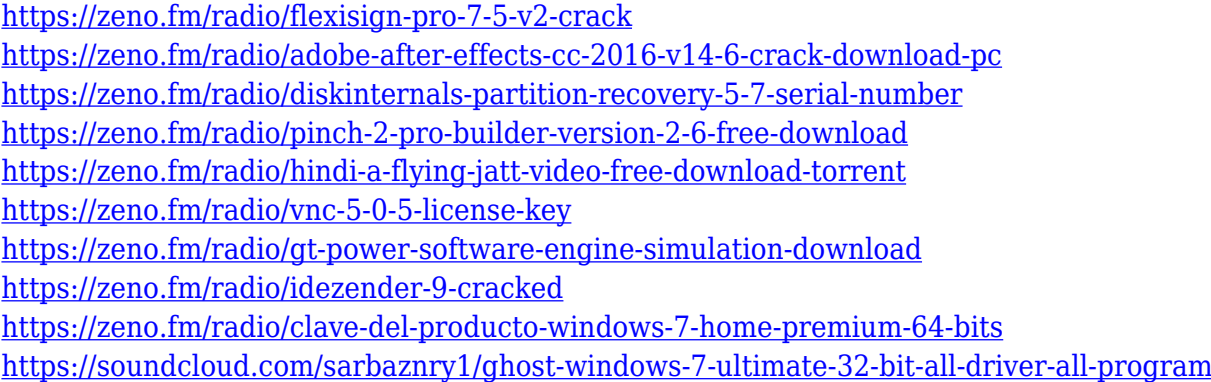

Adobe Photoshop is the industry standard for image editing and page layout. Experience the innovative technology behind the art of pixel-perfect photo editing and design. The Adobe Photoshop desktop app includes a suite of state-of-the-art digital image editing, graphic design and web publishing tools. Adobe is bringing together the best of the Creative Cloud and Elements to deliver a powerful, integrated, and all-in-one package. With the new features, users will be able to collaborate in real time at virtually any scale, and update, change, and make selections in real time from any device. And the new version of Elements has been completely rebuilt from the ground up to ensure that the image editing experience is at its best, and easy to use. The Photoshop family of applications is at the core of Adobe's offerings. Designed from the ground up to work together, the group is intended to be extremely flexible in how you use it. The Photoshop family is also the most powerful of the Adobe family, offering the most comprehensive set of tools for digital imaging and photo manipulation. Photoshop Fix enables you to fix broken photos, and remove unwanted situations from images. Photoshop express is a light version of Photoshop that enables you to create, edit, and

retouch images from smartphones and tablets. Photoshop Elements is a free version of Photoshop which offers all the features of Photoshop for free. Take advantage of the new Adobe Sensei AI integrated into the Adobe Photoshop desktop app. Customize your actions and make better use of Photoshop's skills with new Image Intents. Sensei AI powered Image Intents use the user's data to suggest tasks that Photoshop can execute, and the new Filters panel makes it easy to combine multiple effects with a single action.

The most recent Elements update has a new feature called Multiply that lets you layer gradients. It enables you to control the brightness and opacity of the gradients independently. Of course, you can adjust all the other layers as well. Multiply lets you create subtle coloring of an image, including darkening a light skin tone. The best thing is that it's inbuilt to the application, so you don't have to devote a step to find this or many other new features. Every feature makes things easier and more fun. Elements 8 has brought the focus to the usability of its features. This version of Photoshop includes the following: 16-bit color support, simplified adjustment filters, and new layer support for layers created in Adobe Lightroom. The new Preserve Embedded Pixel Engine loads quickly and refreshes quickly, letting you work on stunning photos without delays. Make the greatest photos with it. You can now use new Adjustment Layers, Retouch Layers, Paths, masks and Color Replacement to fine-tune and create better looking photos efficiently. The additions were made for people who take and edit photos, and for people who spend as little time as possible on adjustments. You can create a new Adjustment Layer on more than just an image. Any adjustment layer that you create now can be saved to and loaded from files. New finder tools let you navigate layers with speed and accuracy. Your artwork is now easier to watch and adjust. You can minimize the new fullpage, vertical, and window view options. You can now keep the focus on one object for an extended period of time. The features in Elements 9 make it easy to move and edit objects on a screen, and move them to a clipboard to use later. Masking is easy as drag-and-drop as well.